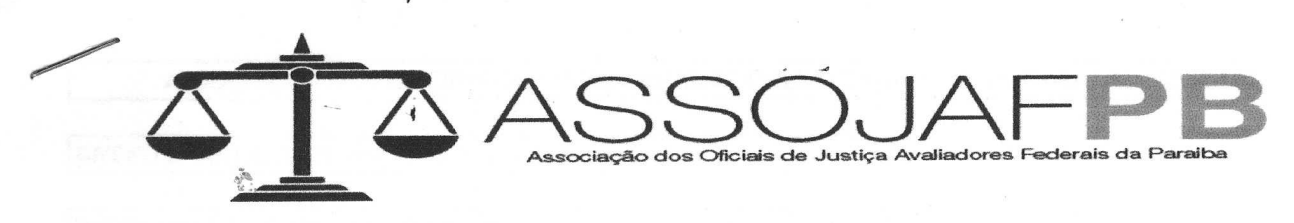

Ilmo. Sr. Oficial do Registro Civil de Pessoa Jurídica de João Pessoa/PB.

RICARDO OLIVEIRA DA SILVA, brasileiro, casado, funcionário público federal, portador do RG 047768924 SSP/RJ, inscrito no CPF sob nº 255.198.081-04, representante legal da pessoa jurídica denominada ASSOCIAÇÃO DOS OFICIAIS DE JUSTIÇA AVALIADORES FEDERAIS DA PARAÍBA - ASSOJAF/PB, com sede à Av. Epitácio Pessoa, nº 3014, Sala 305 - Tambauzinho - João Pessoa/PB, vem requerer, nos termos do art. 121 da Lei 6.015/73 e da Lei 10.406/02, o registro da ATA DA ELEIÇÃO DA ASSOJAF-PB e do TERMO DE POSSE, juntando 02 (duas) vias em igual teor e forma.

**Nestes Termos.** 

Espera Deferimento.

João Pessoa/PB, 01 de Setembro de 2018.

Ricardo Oliveira da Silva - Presidente

Av. Epitácio Pessoa, 2640 artório Garibaldi Tambauzinho - João Pessoa - Paraíba<br>F.: (83) 3243.0377 - Fax: (83) 3243.0903 9° Ofício de Notas Reconheço por autenticidade a(s) firma(s) de (RICARDO Dou fé. OLIVEIRA DA SILVA(75129)). Em test. da verda Joao Pessoa-PB 20/09/2018 13:59:15. PAULA GARIBALDI ELOY DE SOUZA - Substituto VIr R\$12,10, Fep; R\$1,89, Farpen R\$0,28, ISS R\$0,47 Operador: SAMILY, Selo Digital: AHN42652-CU43 - Consulte a autenticidade em https://selodigital.tjab.jus.br

Av. Epitácio Pessoa, nº 3014, Sala 305, Edf. Wal Car, Tambauzinho, João Pessoa/PB Cep 58.040-000 - Site: www.assojafpb.com.br - email: secretaria@assojafpb.com.br